$-709-$ 

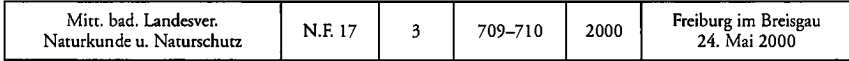

## **Hinweise für Autoren der**

# *',Mitteilungen des Badischen Landesvereins für Naturkunde und Naturschutz"*

Die Autoren sind für den Inhalt ihrer Beiträge selbst verantwortlich. An die Schriftleitung eingereichte Manuskripte müssen satzfertig sein. Im einzelnen ist dabei folgendes zu beachten:

**Umfang und Schriftbild:** Ein Artikel darf im Normalfall nicht mehr als 20-25 Schreibmaschinenseiten umfassen; bei größeren Abhandlungen ist zuvor Rücksprache mit der Schriftleitung zu nehmen. Manuskripte müssen in Maschinenschrift oder in Computerschrift, einseitig, mit breitem Rand und mit 1,5 oder 2-fachem Zeilenabstand geschrieben sein.

**Aufbau:** Der Artikel sollte wie folgt gegliedert sein: Titel, Verfasser (Vorname, Name) und Ort, Zusammenfassung, (Summary), Einleitung, (Untersuchungsgebiet), (Material und) Methoden, Ergebnisse, Diskussion, Schrifttum, vollständige Anschrift des Verfassers.

**Abbildungen und Tabellen:** Als Abbildungen (Abb.) zählen Graphiken, Fotos und Karten. Ihre Anzahl ist auf ein notwendiges Minimum zu beschränken. Sie werden wie die Tabellen (Tab.) fortlaufend nummeriert. Die Vorlagen müssen technisch einwandfrei sein und die 2 bis 4-fache Größe der späteren Wiedergabe aufweisen. Ihre Beschriftung muß auch nach der Verkleinerung auf den Satzspiegel (187 x 113 mm) noch lesbar sein. - Alle Abbildungs- und Tabellenvorlagen sind dem Manuskript in druckfertiger Form gesondert beizulegen und auf ihrer Rückseite mit Namen und Abb.-Nr. zu versehen. - Die Abbildungsunterschriften und die Tabellenüberschriften sind am Ende des Textes aufzuführen. Sie sollten ohne Rückgriff auf den Text verständlich sein.

**Zitieren: Im Text werden Literaturquellen nur mit Namen (in Normalschrift, keinesfalls Großbuchstaben)** und Jahreszahl angegeben, z.B. Stümpke (1961) oder am Satzende: (Stümpke 1961).

**Literaturverzeichnis: Die im Text zitierten Literaturquellen (diese vollständig, aber keine**  zusätzlichen!) werden am Ende des Artikels, nach Autorennamen alphabetisch gereiht, im Abschnitt `Sehriillum' aufgeführt. Die bibliographischen **Angaben sind nach folgendem Muster anzuordnen:** 

#### Zeitschriftenartikel

Name des Autors (Vorname abgekürzt), Erscheinungsjahr in Klammern: Titel der Arbeit. abgekürzter Name der Zeitschrift, Bandzahl/Heft, Seitenzahlen, Erscheinungsort. z.B.: *Sauer, K. (1967): Beiträge zur Hydrologie der näheren Umgebung von Freiburg i.Br. - Mitt. bad. Landesver. Naturkunde u. Naturschutz, N.F. 9/3, 611-637, Freiburg i.Br.* 

#### Buchartikel

Name des Autors (Vorname abgekürzt), Erscheinungsjahr in Klammern: Titel der Arbeit. - In: Buchtitel (Name des Herausgebers), Seitenzahlen des Artikels, Verlagsort.

z.B.: *Schwoerbel, J. (1971): Hydrobiologie des Wutachgebietes. - In: Die Wutach — Naturkund!. Monographie einer Flufflandschaft (Hrsg.: K. Sauer & M Schnetter), S. 481-500, Freiburg.* 

#### Bücher

Name des Autors bzw. Herausgebers (Hrsg.) (Vorname abgekürzt), Erscheinungsjahr in Klammem: Titel des Buches. - Auflage, Anzahl der Seiten, Verlagsort. z.B.: *Oberdoifer, E. (1994): Pflanzensoziologische Exkursionsflora. - 7. Aufl., 1051 S., Stuttgart.*  Auszeichnung des Textes: In der Datei sind keine Textauszeichnungen vorzunehmen. Sie können aber der Schriftleitung die Arbeit erleichtern, wenn Sie im Ausdruck mit Bleistift folgende Auszeichnungen vornehmen: Gattungs- und Artnamen von Pflanzen und Tieren mit Wellenlinie, Autorennamen einfach unterstrichen.

# E EZ

### Für die Diskettenversion ist zusätzlich folgendes zu beachten:

- g Schreibprogramm: Der Schriftleitung ist Word für Windows (z.B. Word 97) am liebsten. Sicherheitshalber sollte die Diskette zusätzlich eine Textversion im ASCII-Format enthalten.
- **E** Texterfassung ohne "harte Formatierungen", das bedeutet vor allem:
	- endloser .Fließtext", d.h. ohne Zeilenstop oder Seitenumbruch,
	- Return-Taste nur am Ende eines Absatzes oder einer Überschrift betätigen, (d.h.: auch im 'Schrifttum' jedes Zitat nur mit 'Shift-Return' beenden!)
	- linksbündiger ..Flattersatz" (kein Blocksatz!), ohne Silbentrennung,
	- keine Zeileneinzüge vornehmen (weder bei Absatzanfang noch im `Schrifttum'),
	- keine besonderen Schrifttypen (wie z.B. **KAPITÄLGHEN** oder *Iffleiv)* verwenden,
	- Autorennamen kleinschreiben (keine Großbuchstaben außer am Anfang!),
	- kein Fußnoten-Programm verwenden,
	- nur 1 Leerzeichen zwischen den Wörtern und nach einem Satzzeichen.
- **ei7 Diskettentext und Ausdruck müssen 100 % übereinstimmen!**  (Im Zweifelsfalle wird der Diskettentext als 'verbindlich' betrachtet.)
- g Bitte auf der Diskette angeben: Automame, Betriebssystem, Schreibprogramm, Dateiname.

2 g

Redaktionsschluß: Manuskripte (Diskette und 1 Ausdruck) müssen bis spätestens 1. Oktober für das im darauffolgenden Jahr zu erscheinende Heft beim Schriftleiter eingegangen sein.

**Sonderdrucke:** Der Autor erhält 50 Sonderdrucke seines Artikels unentgeltlich. Zusätzliche Sonderdrucke gegen Bezahlung können bei Rücksendung des Korrekturabzugs bestellt werden.

# **ZOBODAT - www.zobodat.at**

Zoologisch-Botanische Datenbank/Zoological-Botanical Database

Digitale Literatur/Digital Literature

[Zeitschrift/Journal:](https://www.zobodat.at/publikation_series.php?id=20849) Mitteilungen des Badischen Landesvereins für Naturkunde und Naturschutz e.V. Freiburg i. Br.

Jahr/Year: 1998-2001

Band/Volume: [NF\\_17](https://www.zobodat.at/publikation_volumes.php?id=46740)

Autor(en)/Author(s): Anonymus

Artikel/Article: Hinweise für Autoren [der"Mitteilungen](https://www.zobodat.at/publikation_articles.php?id=266452) des Badischen Landesvereins für Naturkunde und Naturschutz" (2000) 709-710